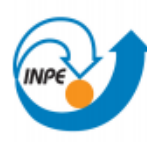

Ministério da Ciência, Tecnologia e Inovação

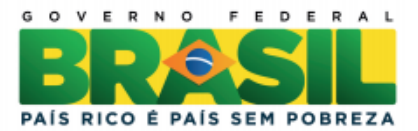

# **SER – 300 INTRODUÇÃO AO GEOPROCESSAMENTO**

**APORTE DE NITROGÊNIO NO CERRADO BRASILEIRO**

**Luciene Gomes**

Trabalho apresentado na disciplina Introdução ao Geoprocessamento (SER-300) para nota parcial no programa de doutorado em Ciência do Sistema Terrestre (CST-INPE).

São José dos Campos

2014

# **Lista de Figuras**

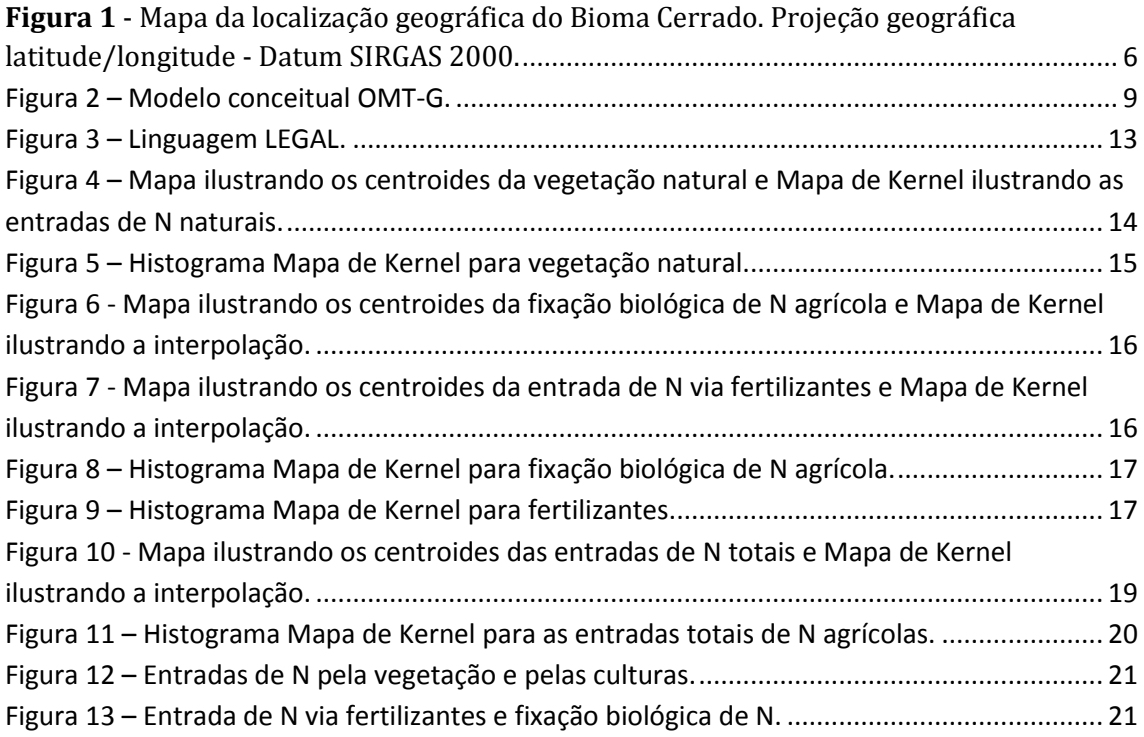

#### **1.Introdução**

As atividades humanas têm causado mudanças sem precedentes no ciclo global do Nitrogênio (N) (AUSTIN, *et al.*, 2013; SUTTON, *et al.*, 2013; VITOUSEK, *et al.,* 1997). Antes da Revolução Industrial, a Fixação Biológica de Nitrogênio (FBN) era a fonte dominante de nitrogênio reativo (Nr) para a biosfera (VITOUSEK *et al.*, 2013; CLEVELAND *et al.*, 1999). Mais recentemente, as atividades humanas têm aumentado drasticamente a criação de Nr através da síntese de fertilizantes industriais nitrogenados, do cultivo de plantas que realizam FBN e da queima de combustíveis fósseis (VITOUSEK *et al.*, 2013; GALLOWAY *et al.*, 2008; FILOSO, *et al.,* 2006; MARTINELLI *et al.*, 2006; GALLOWAY *et al.*, 2004).

A criação de Nr está em contínua aceleração. Em 1860 a produção de Nr era cerca de 15 TgN/ano (GALLOWAY *et al.*, 2004), passou a 156 TgN/ano em 1995, chegando a 187 TgN/ano em 2005 (GALLOWAY *et al.* 2008). Estas estimativas mostram o atual quadro de alteração global do ciclo do N, no entanto, essas médias globais de produção de Nr não são suficientes para informar com detalhes como as atividades humanas estão alterando a produção e o destino de N em escala regional e local (AUSTIN *et al.*, 2013; GALLOWAY *et al.* 2008; MARTINELLI *et al.*, 2006; FILOSO *et al.*, 2006).

A produção antrópica de Nr tem sido alta nos países industrializados da zona temperada, onde uma rede de problemas ambientais interligados tem sido comumente associada ao aumento da carga de Nr nos ecossistemas, como por exemplo, a eutrofização de estuários e zonas costeiras, acidificações de lagos e rios e declínio de florestas. No entanto, nas zonas tropicais, as taxas antrópicas de produção e entradas de Nr nos ecossistemas não têm sido uma questão comumente endereçada nas investigações científicas, principalmente pelo fato dessa região ser constituída por muitos países em desenvolvimento (FILOSO *et al.*, 2006). Então, têm-se escassas observações de longo prazo e grandes incógnitas em relação às respostas dos ecossistemas tropicais às entradas de Nr.

Estudos realizados por Cleveland et al. (1999), Galloway et al. (2004), Martinelli et al. (2006), Filoso et al. (2006) e Bustamante et al. (2006), mostraram que a América Latina (AL) se diferencia por ser uma região em que o maior aporte de Nr ainda ocorre via FBN proveniente de ecossistemas naturais, em oposição às entradas antrópicas de Nr via fertilizantes sintéticos, queima de combustíveis fósseis e culturas de espécies leguminosas. Dados estimados de 1995 sugerem que uma quantidade equivalente a 25% do Nr mundial é produzido na AL via FBN proveniente dos ecossistemas naturais, contrapondo a 16% via cultura de leguminosas, 6% via queima de combustíveis fósseis e 4% via fertilizantes sintéticos (GALLOWAY *et al.*, 2004). Ainda assim, existe uma substancial incerteza na quantificação regional de Nr (BUSTAMANTE *et al.*, 2006). Estas incertezas relacionam-se, principalmente, às mudanças progressivas no uso da terra nas regiões de savana onde a FBN natural ocorre em grandes taxas.

Mudanças no uso da terra sempre ocorreram na AL, no entanto, a partir de 1990 mudanças político-econômicas fizeram com que a agricultura e a pecuária se expandissem vigorosamente (CEPAL, 2005; MARTINELLI, 2012; AUSTIN *et al.*, 2013). Como consequência, a região tornou-se importante produtora de alimentos globalmente (MARTINELLI, 2012), além de participar ativamente do mercado de biocombustível (JANSSEN *et al.*, 2011). Segundo Jassen et al. (2011) e Wassenaar et al. (2006), nos próximos anos, prevê-se que a expansão e a intensificação agropecuária ocorrerão principalmente nas regiões de savana. Desta forma, o aumento da taxa de desmatamento e a extensiva conversão desse ecossistema em sistemas agropecuários afetarão o ciclo do N regional e global nas próximas décadas (MARTINELLI *et al.*, 2006), com marcada alteração nas quantidades de Nr.

Segundo Martinelli et al. (2006), Filoso et al. (2006) e Sutton et al. (2013), fertilizantes nitrogenados ainda não são fortemente usados na AL, mas recentes tendências apontam que sua aplicação está aumentando numa taxa muito mais rápida do que ocorre em países desenvolvidos. Considerando que a AL poderá atender as necessidades alimentares de uma população crescente (MARTINELLI *et al.*, 2006; JANSSEN *et al.*, 2011; SUTTON *et al*., 2013) é provável que o consumo de fertilizantes aumente muito mais rapidamente nos próximos anos (MARTINELLI *et al.*, 2010). Além disso, é provável que o balanço de FBN também se altere devido à expansão de culturas fixadoras de N. A expansão de culturas fixadoras de N pode aumentar a produção de Nr via FBN agrícola e pode alterar a produção atual de Nr via FBN natural.

Diante deste cenário, é de extrema relevância estimar o aporte de Nr a fim de se entender como o ciclo do N está sendo alterado em função das diretrizes políticoeconômicas. O excesso de Nr pode ameaçar a qualidade do solo, do ar e da água além de afetar a biodiversidade, não obstante, a falta de Nr pode levar a degradação dos solos limitando a produção de alimentos (SUTTON *et al.*, 2013; LEITH *et al.*, 2011). Poucos estudos sobre balanço de N foram feitos em regiões de savana da AL (AUSTIN *et al.,* 2006). Atualmente, não se sabe ao certo como a intensificação e expansão agrícola afetarão a maior savana tropical da AL, o Cerrado brasileiro, pois é aí que estão previstos ocorrer as maiores mudanças de uso e cobertura da terra. Embora, atualmente esse bioma seja um dos maiores responsáveis pela produção de *commodities* agrícolas que abastecem o mercado mundial, ele ainda tem grande potencial de expansão, assim, é extremamente relevante estimar o aporte de Nr no bioma.

## **2. Objetivo**

O objetivo principal deste trabalho é estimar o aporte de N proveniente de áreas de vegetação natural e agrícolas e identificar regiões onde o aporte de N antrópico tem sido intensificado no bioma Cerrado.

#### **3. Materiais e Métodos**

Para se estimar o aporte de N natural e agrícolas e identificar as regiões onde o aporte de N tem se intensificado foram considerados três fluxos de entrada de N para cálculos das estimativas. Os três fluxos são: Fixação Biológica de Nitrogênio natural (F<sub>Nat</sub>), Fixação Biológica de Nitrogênio agrícola (**FAgr**) e fertilizantes nitrogenados sintéticos (**FFert**). Para vegetação natural o fluxo de entrada é **FNat**. Para as áreas agrícolas os fluxos de entrada são: **FAgr** para soja; **FFert** para o milho; e **FNat** e **FFert** para cana-de-açúcar.

#### **3.1. Descrição área de estudo**

O estudo foi realizado no Cerrado brasileiro. O bioma possui 204,7 milhões de hectares e ocupa a porção central do Brasil. É o segundo maior bioma da América do Sul, ocupando cerca de 25% do território nacional. Está localizado entre 5° e 20° de latitude Sul e ente 45° e 60° de longitude Oeste. A sua área contínua incide sobre os estados de Goiás, Tocantins, Mato Grosso, Mato Grosso do Sul, Minas Gerais, Bahia, Maranhão, Piauí, Paraná, São Paulo e Distrito Federal (Figura 1).

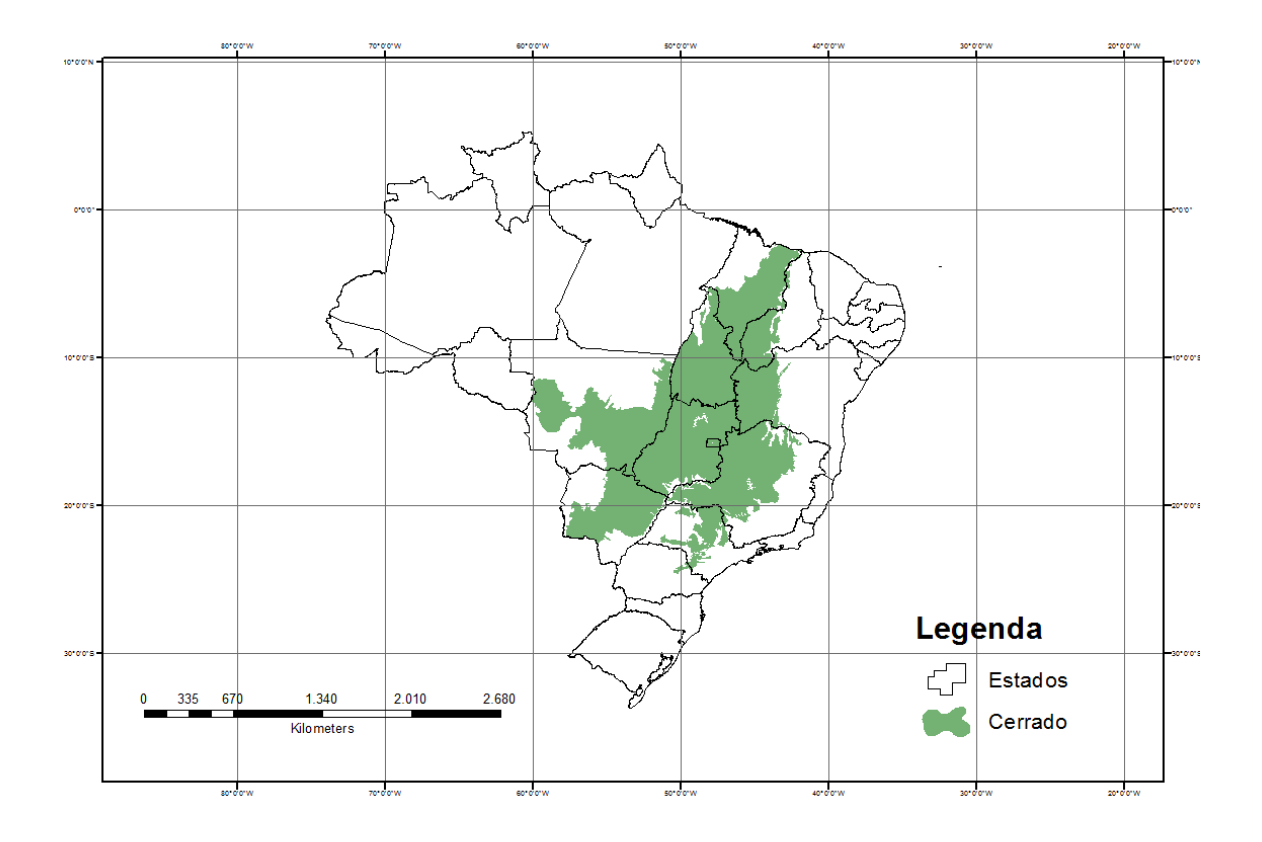

<span id="page-5-0"></span>**Figura 1** - Mapa da localização geográfica do Bioma Cerrado. Projeção geográfica latitude/longitude - Datum SIRGAS 2000.

O bioma caracteriza-se como savana tropical. Possui um complexo vegetacional composto por três formações: campestre, com predomínio de espécies herbáceas arbustivas sem a presença de árvores na paisagem; savânicas, com árvores e arbustos espalhados sobre um estrato graminoso, com dossel descontínuo; e florestais, com predomínio de espécies arbóreas, com a formação de dossel contínuo ou descontínuo. Nos últimos anos, o Cerrado tem sido duramente desmatado devido à expansão e intensificação da agropecuária brasileira. Segundo monitoramentos realizados pelo Instituto Brasileiro do Meio Ambiente e Recursos Renováveis (Ibama), em 2010, 48,5% da área do bioma já havia sido desmatada. As principais culturas agrícolas predominantes no Cerrado são: soja, milho, feijão, algodão, café e cana-de-açúcar. Não obstante, as culturas de soja, milho e cana-deaçúcar tiveram crescimento exponencial nos últimos anos e, atualmente, são as *commodities* agrícolas que seguram o agronegócio brasileiro. As culturas de soja e milho estão espalhadas por todo o bioma Cerrado, no entanto, as culturas de cana-de-açúcar que se concentravam na região sudeste do país, hoje já se espalham em direção ao Planalto Central brasileiro. Por possuir uma área extensa e propícia para cultivos, o Cerrado tornase uma interessante área de estudo para se avaliar o quanto o aporte de N tem sido afetado pela expansão e/ou intensificação agrícola.

## **3.2. Levantamento de dados**

Para estimar os fluxos de entrada de N em áreas de vegetação natural (F<sub>Nat</sub>) e agrícolas (**FAgr** e **FFert**) foi realizado um levantamento de dados publicados na área de estudo. Os dados são apresentados na tabela 1 e 2.

**Tabela 1 – Dados não georreferenciados de taxas de Fixação Biológica de N natural, taxas de Fixação Biológica de N agrícolas (soja e cana-de-açúcar), taxas de consumo de fertilizantes ( milho e cana-de-açúcar) e área ocupada por cada cultura.**

| Dados de Entrada                                                       | Descrição                                                    |  |  |  |
|------------------------------------------------------------------------|--------------------------------------------------------------|--|--|--|
|                                                                        | Taxa de FBN para vegetação (Cleveland <i>et al.</i> , 1999). |  |  |  |
| Fixação Biológica de Nitrogênio (F <sub>Nat</sub> e F <sub>Agr</sub> ) | Taxa de FBN para soja (Martinelli <i>et al.</i> , 2012).     |  |  |  |
|                                                                        | Taxa de FBN para cana-de-açúcar (Martinelli, et al., 2012).  |  |  |  |
| Fertilizantes $(F_{\text{Fert}})$                                      | Taxa de FER para milho (Martinelli et al., 2012).            |  |  |  |

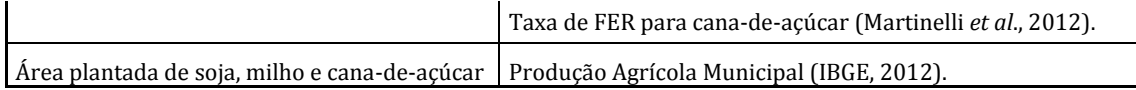

**Tabela 2 – Planos de informação de tipos de vegetação, vegetação remanescente, bioma, áreas agrícolas ocupadas por grãos e cana-de-açúcar.**

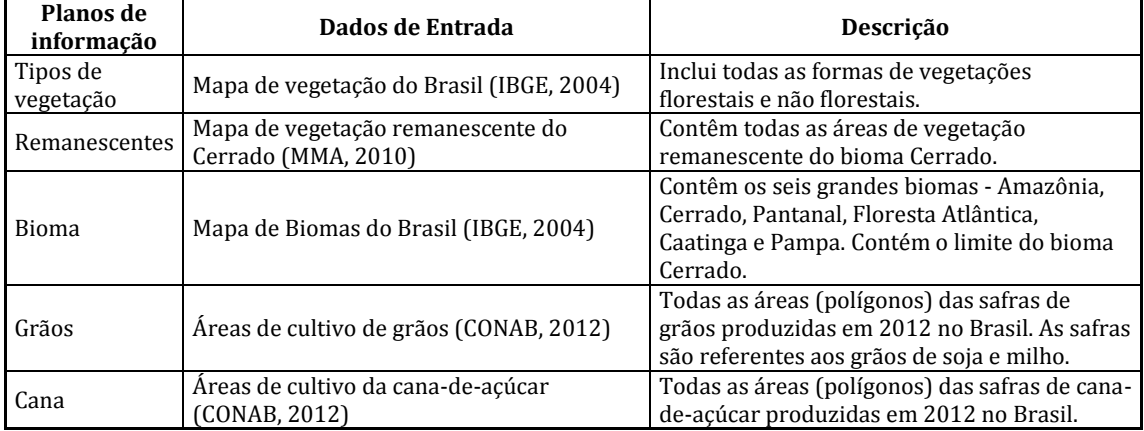

#### **3.3. Integração dos dados**

Para a realização das estimativas do aporte de N e identificação das áreas onde o aporte ocorre com maior intensidade os dados não georreferenciados foram integrados aos dados georreferenciados utilizando ferramentas de geoprocessamento para espacialização e avaliação. Foram utilizados três softwares de geoprocessamento: Arcgis 10.2, Terraview 4.2.2 e Spring 5.2.6. Abaixo é apresentado o modelo conceitual do trabalho.

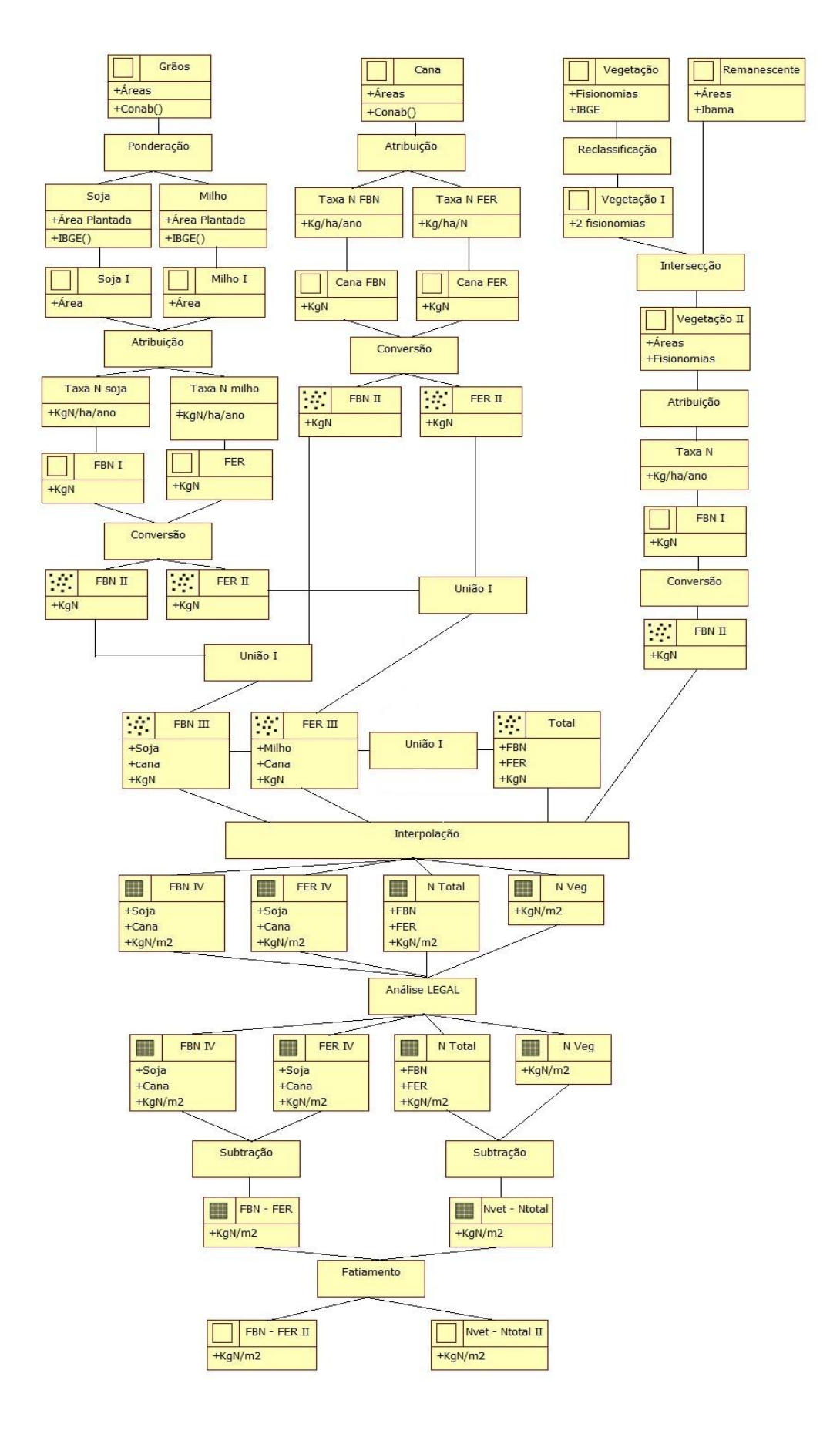

<span id="page-8-0"></span>**Figura 2 – Modelo conceitual OMT-G.**

Os procedimentos metodológicos são detalhados abaixo.

#### *Para área de vegetação natural:*

O plano de informação (PI) 'Tipos de vegetação' foi modificado com o objetivo de obter um plano de informação representado apenas por formações vegetais, assim, foram eliminadas as classes relacionadas à intervenção antrópica e massas d'água. Posteriormente, foi feita uma reclassificação na qual as diferentes fisionomias florestais foram classificadas como floresta e todas as fisionomias savânicas foram classificadas como savana. As novas classes foram associadas às suas respectivas taxas de Fixação Biológica de N (Kg/ha/ano). Para florestas, a taxa foram de 21,95 KgNha<sup>-1</sup>ano<sup>-1</sup>, e para as savanas, a taxa foi de 30,15 KgNha-lano-1.

Posteriormente, foi feita a álgebra de mapas entre o PI de vegetação reclassificado e o PI 'Remanescente' utilizando a operação Intersecção. O objetivo foi obter um novo PI que representasse as áreas de vegetação remanescente para cada tipo de vegetação juntamente com os valores das taxas de Fixação Biológica de N. Posteriormente, estimouse a quantidade de N para as novas áreas espacialmente representadas e, a partir desses valores, gerou-se um PI com os centroides. Todas estas análises foram realizadas no software Arcgis 10.2. Para a geração de um geocampo de N foi realizada uma interpolação determinística baseada no método de Kernel. A interpolação de Kernel foi escolhida por fornecer, através da interpolação, a intensidade pontual do processo em toda área de estudo. A interpolação foi realizada no software Terraview 4.2.2. Para a interpolação, considerou-se uma grade regular (resolução de 7.160,7m por 7.160,7m) composta por 300 colunas, um *buffer* (50Km) do limite do bioma Cerrado, raio adaptativo, cálculo densidade e função quártica. Nesta etapa, gerou-se um PI do aporte de N via **FNat** correspondente às áreas de vegetação natural, este PI foi chamado de *Nveg*.

#### *Para áreas agrícolas:*

O PI 'Grãos' representa vetorialmente as áreas plantadas de grãos por município, no entanto, não há distinção entre áreas de soja e de milho. Assim, para se estimar as áreas de soja e as áreas de milho nessa representação vetorial, foram utilizados os dados de produção agrícola municipal do IBGE para a realização de uma ponderação. Feito isso, foi possível obter a área de soja e de milho espacialmente representada por município. Gerouse, então, um PI para a soja e um PI para o milho. As áreas de soja e de milho foram associadas à taxa de fixação biológica de N e à taxa de consumo de fertilizantes, respectivamente. Assim, foi possível estimar o aporte de N proveniente das culturas de soja e milho.

O PI 'Cana' representa vetorialmente as áreas plantadas de cana-de-açúcar por município. Estas áreas foram associadas às taxas de Fixação Biológica de N e à taxa de consumo de fertilizantes, o que possibilitou estimar o aporte de N via Fixação Biológica de N e via fertilizantes.

Posteriormente, os PIs da soja, do milho e da cana-de-açúcar foram unidos. Foram gerados três PIs que representaram vetorialmente as entradas de N via  $\mathbf{F}_{Agr}$ ,  $\mathbf{F}_{Fert}$  e N total. Em seguida, gerou-se um PI com centroides para cada um desses PIs. Todas estas análises foram realizadas no software Arcgis 10.2. A partir dos PIs de centroide, foi gerado um geocampo de N através da interpolação determinística baseada no método de Kernel. A interpolação foi realizada no software Terraview 4.2.2. Para a interpolação, considerou-se uma grade regular (resolução de 7.160,7m por 7.160,7m) composta por 300 colunas, um *buffer* (50Km) do limite do bioma Cerrado, raio adaptativo, cálculo densidade e função quártica. Esta etapa gerou três PIs representativos de aporte de N via **FAgr, FFert** e N total. Os PIs foram chamados de *FBN, FER* e *Ntot*, respectivamente.

## *Álgebra de mapas*

Os quatro mapas de Kernel produzidos (*Nveg, FER, FBN* e *Ntot*) foram importados para o software Spring 5.2.6 como categoria Modelo Numérico de Terreno (MNT) para posterior realização da álgebra de mapas. No entanto, esta importação resultou numa mudança de escala gráfica em que os valores originais de N foram substituídos por valores de 0 a 255 (valor de pixel). Então, foi necessário aplicar uma operação de reajuste sobre os planos de informação para restabelecer os valores originais de N. O reajuste foi feito utilizando a análise LEGAL, conforme mostra a figura 3, linhas 28 a 31. Os PIs gerados receberam os seguintes nomes: *Nveg2, FER2, FBN2* e *Ntot2*.

Posteriormente, foram feitas duas álgebra de mapas utilizando a operação diferença. A primeira álgebra de mapas foi realizada entre os PIs *FBN2* e *FER2* (linha 33), com o objetivo de identificar em um mesmo PI regiões em que o aporte de N agrícola ocorre via fixação biológica de N e via fertilizantes. O PI gerado recebeu o nome de *FbnFer*. A segunda álgebra foi realizada entre os PIs *Ntot2* e *Nveg2* (linha 34), com o intuito de identificar o aporte de N agrícola e natural em um mesmo PI. O PI gerado foi chamado de *NtotNveg*.

Por último, foi feita a operação fatiamento para estabelecer as classes de valores e facilitar a visualização. Para o PI *FbnFer*, as cores frias indicam o aporte de N proveniente de fertilizantes e as cores quentes o aporte de N proveniente da fixação biológica de N. Para o plano de informação *NtotNveg*, as cores frias indicam o aporte de N derivado da vegetação e as cores quentes o aporte derivado das culturas.

```
ı.
    x
\frac{2}{3}//Kernel - ajuste e diferença
4
5
    MNT FER1 ("CAT MNT");
\overline{6}MNT FER2 ("CAT MNT");
7
    MNT FBN1 ("CAT MNT");
8
    MNT FBN2 ("CAT MNT");
وا
    MNT Ntot1 ("CAT MNT");
10MNT Ntot2 ("CAT MNT");
    MNT Nveg1 ("CAT MNT");
11
12MNT Nveg2 ("CAT MNT");
13MNT FbnFer ("CAT MNT");
14MNT NtotNveg ("CAT MNT");
15
16FER1 = Recupere (None="FER");17
    FBN1 = Recupere (None="FBN");
18
    Ntot1 = Recupere (Nome="Ntot");
19
    Nveg1 = Recupere (Nome="Nveg");20
21FER2 = Novo (Nome="FER 2", ResX=7160.7021484375, ResY=7160.7021484375);
22
    FBN2 = Novo (Nome="FBN<sup>2</sup>", ResX=7160.7021484375, ResY=7160.7021484375);
23Ntot2 = Novo (Nome="Ntot 2", ResX=7160.7021484375, ResY=7160.7021484375);
    Nveg2 = Novo (Nome="Nveg_2", ResX=7160.7021484375, ResY=7160.7021484375);
24
25
    FbnFer = Novo (Nome="FBN_FER", ResX=7160.7021484375, ResY=7160.7021484375);
26
    NtotNveg = Novo (Nome="Ntot_Nveg", ResX=7160.7021484375, ResY=7160.7021484375);
27
28
    FER2 = (FER1 * 0.003191123000001) / 255;FBN2 = (FBN1 * 0.003191123000001) / 255;
29
30
    Ntot2 = (Ntot1 * 0.003191123000001) / 255;31
    Nveg2 = (Nveg1 * 0.003191123000001) / 255;32
33
    \text{FbnFer} = (\text{FBN2} - \text{FER2});
34
   NtotNveg = (Ntot2 - Nveg2);35
36
    Þ
```
**Figura 3 – Linguagem LEGAL.**

# <span id="page-12-0"></span>**4. Resultados e discussão**

#### *Para área de vegetação natural*

Nos sistemas naturais o maior aporte de N ocorre via Fixação Biológica de N. Considerando a vegetação remanescente do Cerrado e suas fisionomias foi possível estimar que anualmente o bioma fixa  $1.397.716$  tNano<sup>-1</sup> (tabela 3). Dentre os  $67.635$ pontos analisados no bioma, os valores pontuais mínimos e máximos de fixação estiveram entre 0,01 e 18.337 tNano-1, respectivamente. A figura 4 ilustra os centroides (pontos) analisados. A tabela 3 ilustra os valores de entrada de N obtidos pelos centroides e os valores gerados pela interpolação. A estimativa do aporte de N pelo método de interpolação foi de 1.367.791 tNano-1 (tabela 3) foi muito próxima do valor de entrada.

| Valores de entrada fornecidos pelos Centroides |                     |                     |                |            | Valores de saída Kernel  |                          |                |
|------------------------------------------------|---------------------|---------------------|----------------|------------|--------------------------|--------------------------|----------------|
|                                                | <b>FBN</b><br>tNano | <b>FER</b><br>tNano | Total<br>tNano | Area (ha)  | <b>FBN</b><br>tNano      | <b>FER</b><br>tNano      | Total<br>tNano |
| Vegetação                                      | 1.397.716           |                     | 1.397.716      | 63.677.273 | 1.367.791                | $\overline{\phantom{0}}$ | 1.367.791      |
| Total<br>Vegetação                             | 1.397.716           | $\blacksquare$      | 1.397.716      | 63.677.273 | 1.367.791                |                          | 1.367.791      |
| Soja                                           | 2.168.651           |                     | 2.168.651      | 12.756.774 |                          |                          |                |
| Milho                                          |                     | 826.066             | 826.066        | 8.260.661  | $\overline{\phantom{a}}$ | $\overline{\phantom{0}}$ |                |
| Cana-de-açúcar                                 | 57.665              | 139.794             | 197.459        | 1.747.431  |                          |                          |                |
| <b>Total Culturas</b>                          | 2.226.316           | 965.860             | 3.192.176      | 22.764.866 | 2.151.647                | 938.851                  | 3.090.498      |
| <b>Total Bioma</b>                             | 3.624.032           | 965.860             | 4.589.892      | 86.442.139 | 3.519.438                | 938.851                  | 4.458.289      |

**Tabela 3 – Dados de entrada utilizados para a interpolação (centroide). Dados de saída originários da interpolação.**

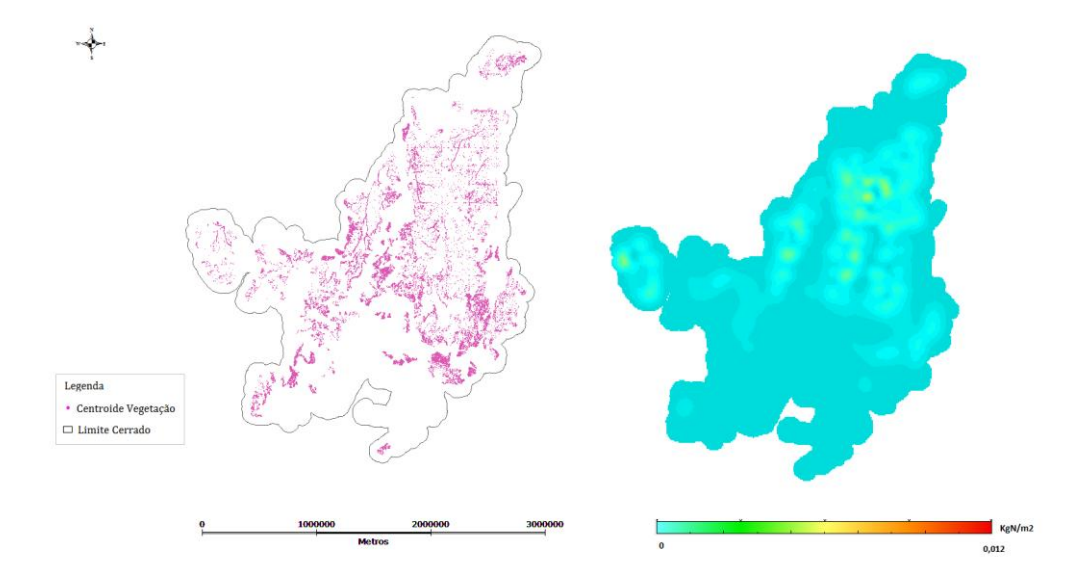

<span id="page-13-0"></span>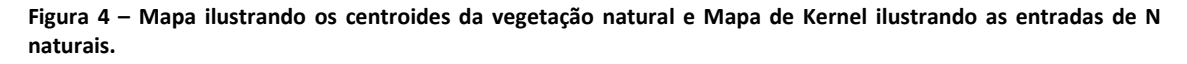

A interpolação pelo método Kernel gerou um PI com os dados de entrada de N espacialmente distribuídos dentro do bioma, conforme é mostrado na figura 4. Para vegetação natural o aporte de N variou entre 0 a 0,004 KgNm2, conforme mostra o histograma apresentado na figura 5.

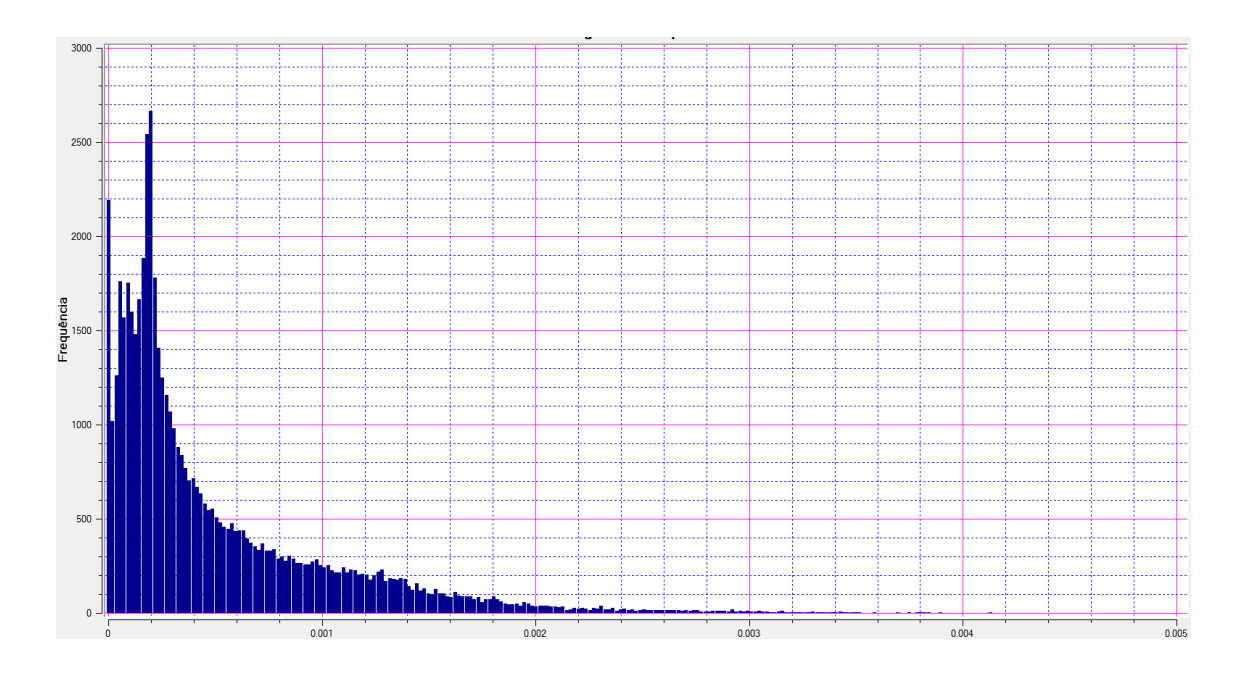

**Figura 5 – Histograma Mapa de Kernel para vegetação natural.**

<span id="page-14-0"></span>Também foi possível observar que as áreas que apresentam maiores valores de N fixados biologicamente estão no oeste do Mato Grosso, Sul do Maranhão e Piauí, norte do Tocantins e de Goiás. Nessas regiões, também são encontradas as maiores reservas de vegetação legalmente protegidas do bioma Cerrado.

#### *Para áreas agrícolas*

Nos sistemas agrícolas o aporte de N ocorre de duas maneiras: via fixação biológica de N agrícola  $(F_{Agr})$  e via fertilizantes nitrogenados sintéticos ( $F_{Fert}$ ). As figuras 6 e 7 representam o aporte de N por estas vias.

Ao se comparar os valores da tabela 3 fornecidos pelos centroides com os dados gerados pela interpolação, é possível observar que a somatória das estimativas das entradas de N feitas pelos centroides são maiores do que a somatória dos valores interpolados. Isso ocorre porque foram contabilizados os centroides que estavam fora do limite do bioma. Por isso, os valores da interpolação foram menores, neste caso, consideraram-se apenas as entradas que estavam dentro do bioma. Com base na figura 6 e na tabela 7 é possível observar que as maiores entradas de N ocorrem via fixação biológica de N (FBN) quando comparadas às entradas via fertilizantes (FER).

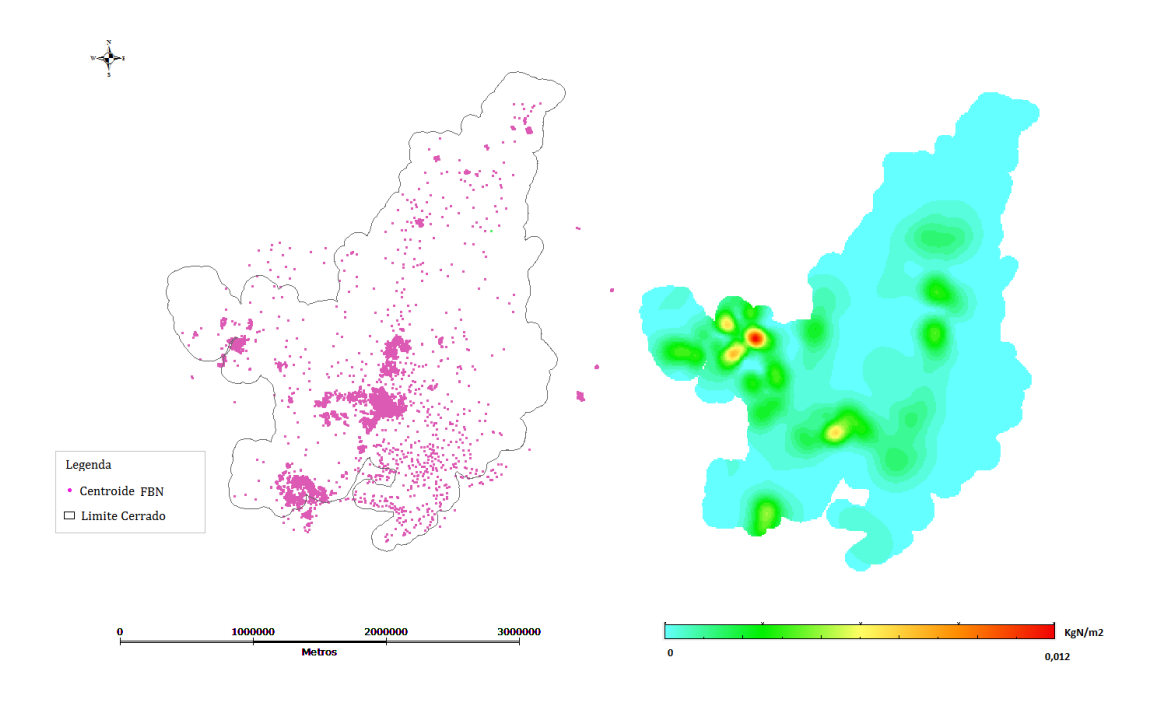

<span id="page-15-0"></span>**Figura 6 - Mapa ilustrando os centroides da fixação biológica de N agrícola e Mapa de Kernel ilustrando a interpolação.**

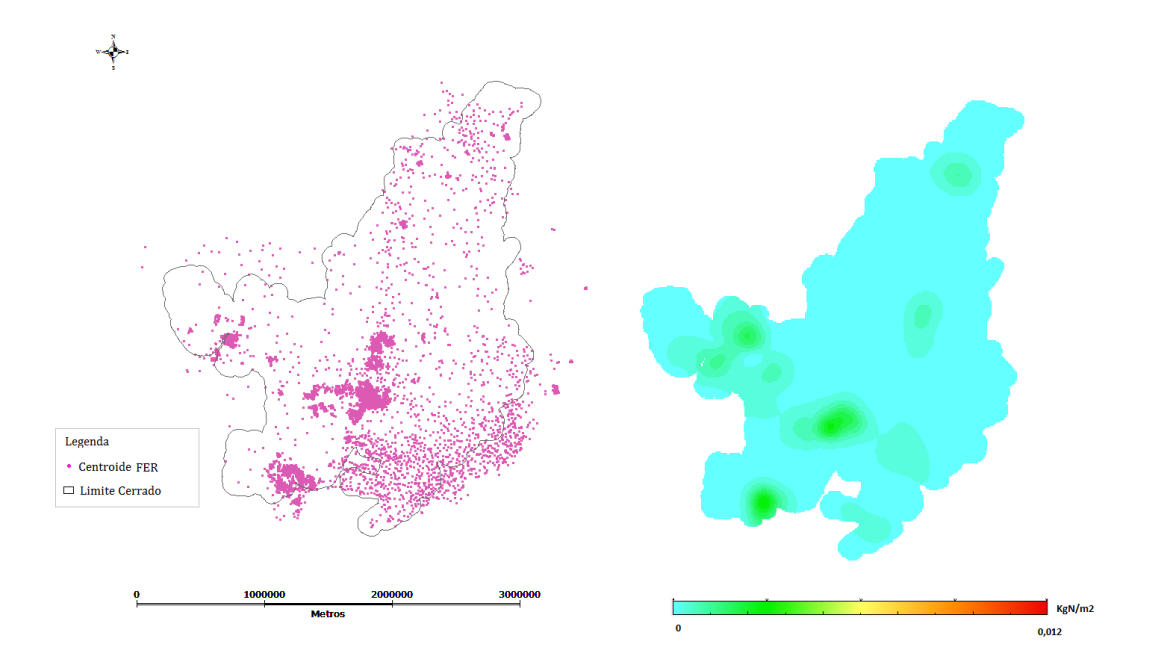

#### <span id="page-15-1"></span>**Figura 7 - Mapa ilustrando os centroides da entrada de N via fertilizantes e Mapa de Kernel ilustrando a interpolação.**

O aporte de N variou entre 0 a 0,008 KgNm<sup>2</sup> para FBN e entre 0 e 0,003 KgNm<sup>2</sup> para FER

conforme mostra os histogramas apresentados nas figuras 8 e 9, respectivamente.

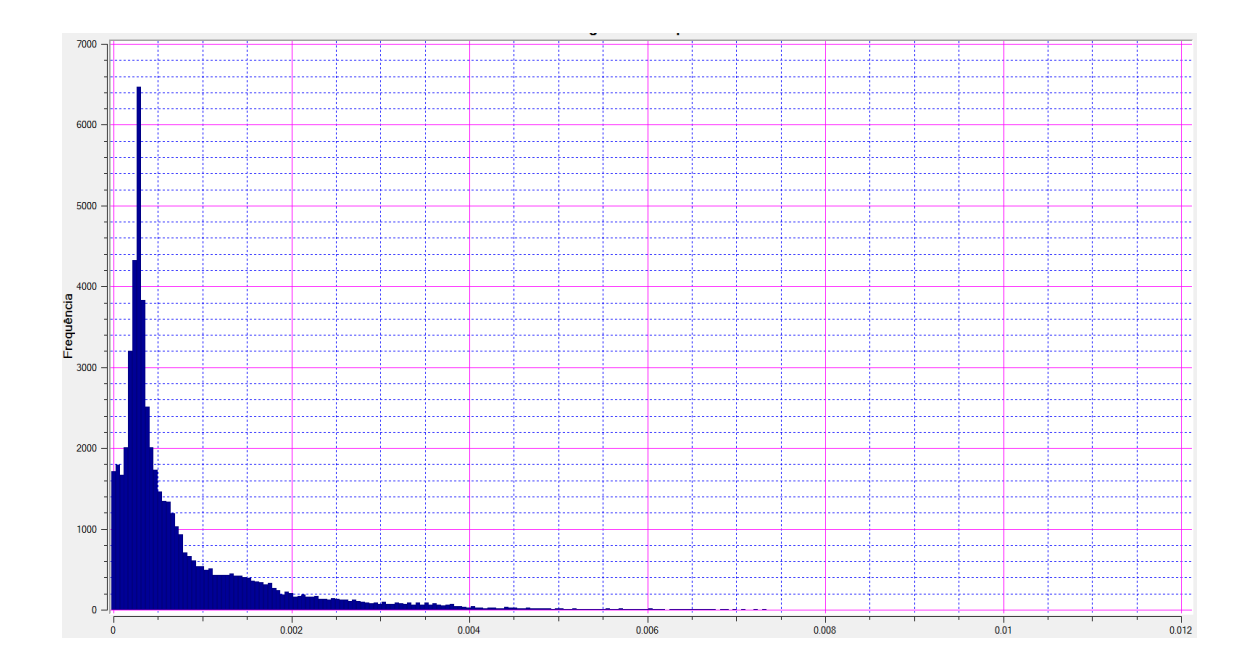

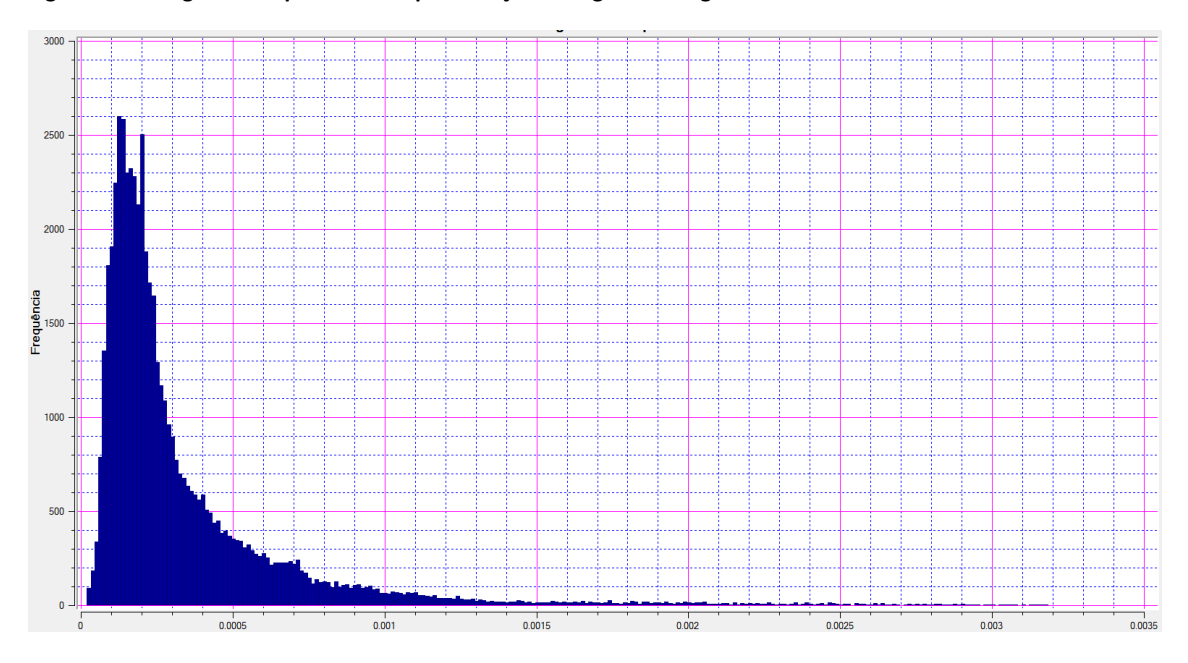

<span id="page-16-0"></span>**Figura 8 – Histograma Mapa de Kernel para fixação biológica de N agrícola.**

<span id="page-16-1"></span>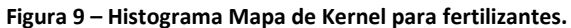

Os resultados obtidos pela interpolação apontam que 2.151.647 tNano-1 (tabela 3) são fixados biologicamente pelas culturas de soja e cana-de-açúcar no bioma, enquanto que, 938.851 tNano-1 são adicionados às culturas de milho e cana-de-açúcar via fertilizantes. Isto indica que a maior entrada de N agrícola ocorre via fixação biológica de N, principalmente, através do plantio da soja. O processo de fixação de N pela soja e cana-deaçúcar é, obviamente, natural. Porém, quando a vegetação natural é derrubada e substituída por plantações de soja e cana caracteriza-se claramente um tipo de fixação que, apesar de advir de um processo natural, foi induzida pela ação do homem. A entrada de N via fertilizantes sintéticos ainda é pequena quando comparada à entrada via fixação biológica de N, no entanto, estima-se que 50% do N que é adicionado às culturas de milho e cana-de-açúcar não são utilizados pela cultura e são perdidos para o ambiente via lixiviação, percolação e emissão. Em contrapartida ao N perdido para o ambiente pelas culturas que usam fertilizantes, as cultuas de soja que fixam o N atmosférico exportam grande quantidade do N que foi fixado e do N retido no solo para outros locais através da mobilização de seus grãos (exportação de *commodities*). Estudos realizados na Argentina apontam que regiões com monoculturas de soja apresentaram o solo exaurido de N. Estes antagônicos caminhos do N mostram sua importância, porque, em excesso, o N pode ser considerado um impactante poluidor e, em falta, pode limitar a produtividade primária. Já em áreas de vegetação natural, o ciclo do N permanece em equilíbrio. A quantidade de N total estimada pelas áreas agrícolas foi de 3.090.498 tNano-1 (tabela 3).

As maiores entradas de N via fixação biológica de N ocorrem no estado do Mato Grosso, sul dos estados do Mato grosso do Sul, Goiás, Maranhão, Piauí e oeste da Bahia (figura 6). Isto se deve principalmente a grande produtividade da soja no Mato Grosso, Goiás e Mato Grosso do Sul (CONAB, 2012). No entanto, a produção da soja está evoluindo para novas áreas do Cerrado no Maranhão, Tocantins, Piauí e Oeste da Bahia (Matopiba). Segundo a Conab, essa região vem apresentando acentuado potencial produtivo para a produção de soja e de acordo com monitoramentos realizados pelo Ministério do Meio Ambiente (MMA), esta região foi a que mais sofreu com o desmatamento em 2010. Projeções realizadas em 2012 indicam que o estado do Mato Grosso deverá perder força no processo de expansão de novas áreas para cultivo, devido, principalmente, ao elevado preço das terras, que está duplicadamente mais elevado do que o preço das terras na região do Matopiba.

Atualmente, a soja e a cana-de-açúcar são as duas atividades que mais competem por áreas no Cerrado. Conjuntamente essas duas atividades devem apresentar nos próximos anos uma expansão de área de 8,9 milhões de hectares, sendo 6,7 milhões de hectares de soja e 2,2 milhão de hectares de cana-de-açúcar. No entanto, em relação ao N, o aporte de N pela cana foi bem menor em relação às demais culturas estudadas. Isto se deve, principalmente, às poucas áreas de cana-de-açúcar (tabela 3) espalhadas no sul de Goiás e Mato Grosso do Sul.

As maiores entradas de N via fertilizantes ocorrem no estado do Mato Grosso, sul do Mato Grosso do Sul e Goiás e oeste de Minas Gerais (figura 7). Estas regiões representam as áreas mais produtivas de milho dentro do bioma e respondem por grande parte da produção nacional. Nos últimos 10 anos, a expansão de áreas de cultivo de milho foi de apenas 15,3% devido aos elevados ganhos de produtividade. Na figura 10 é possível observar as regiões com maior aporte de N total agrícola. A figura 10 mostra que o aporte de N total variou entre 0 e 0,012 KgNm2.

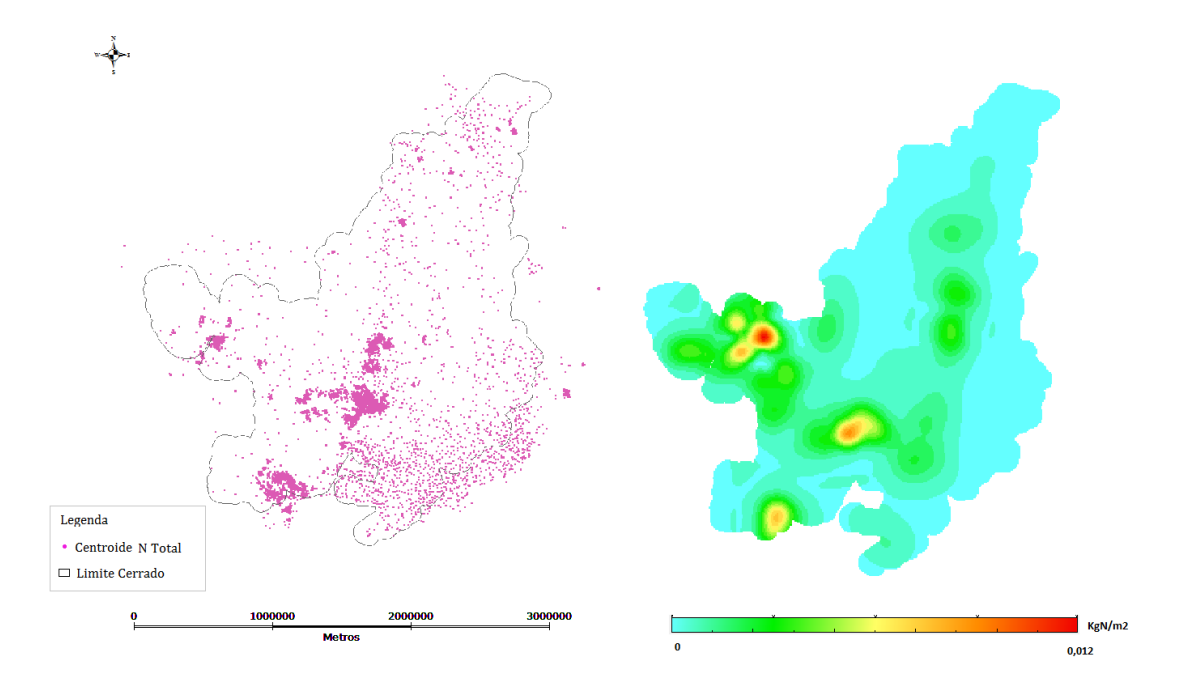

<span id="page-18-0"></span>**Figura 10 - Mapa ilustrando os centroides das entradas de N totais e Mapa de Kernel ilustrando a interpolação.**

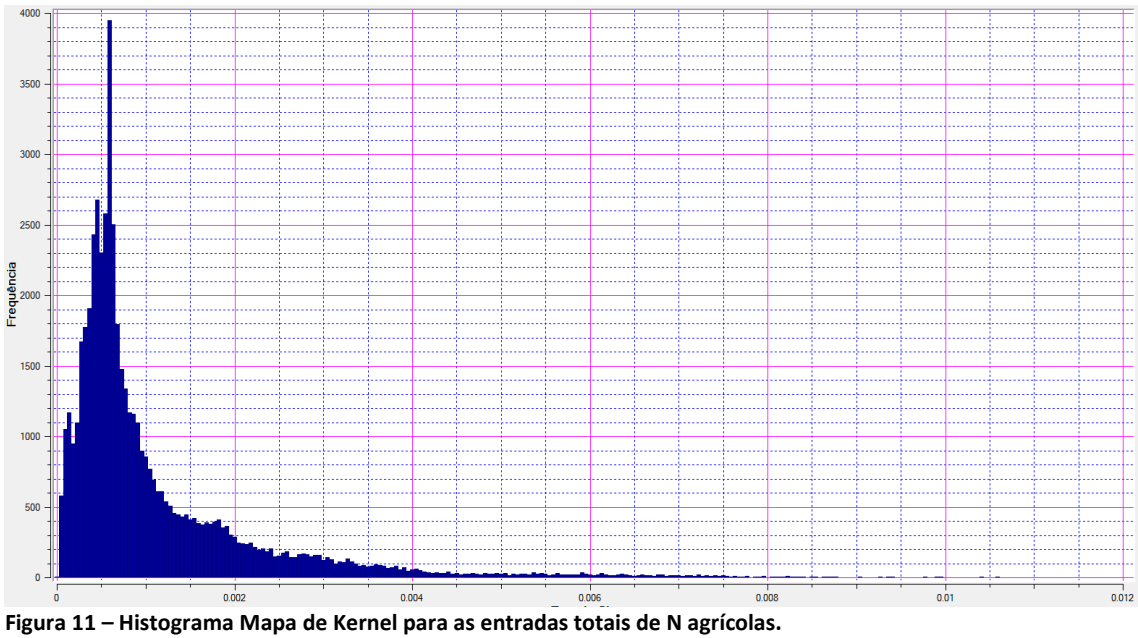

<span id="page-19-0"></span>

# *Álgebra de mapas*

A álgebra de mapas permitiu identificar em um mesmo PI as regiões com aporte de N natural e antrópico (figura 12) e as regiões com aporte de N antrópico via fertilizantes e fixação biológica de N (figura 13).

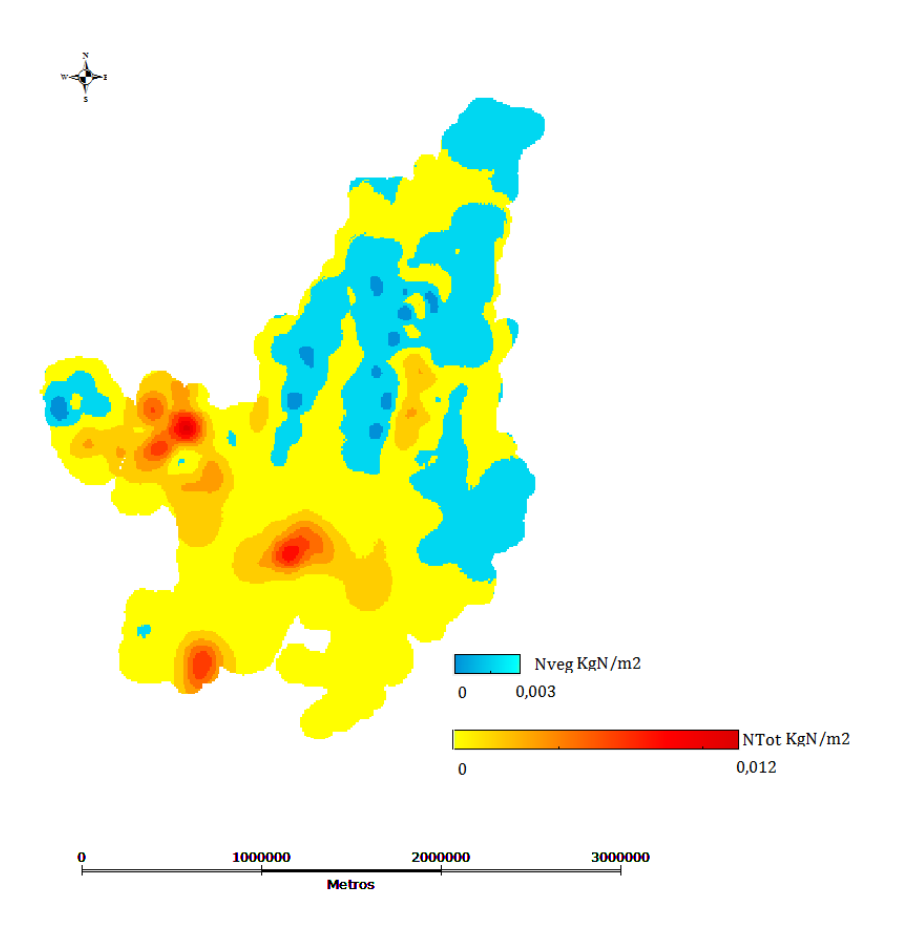

**Figura 12 – Entradas de N pela vegetação e pelas culturas.**

<span id="page-20-0"></span>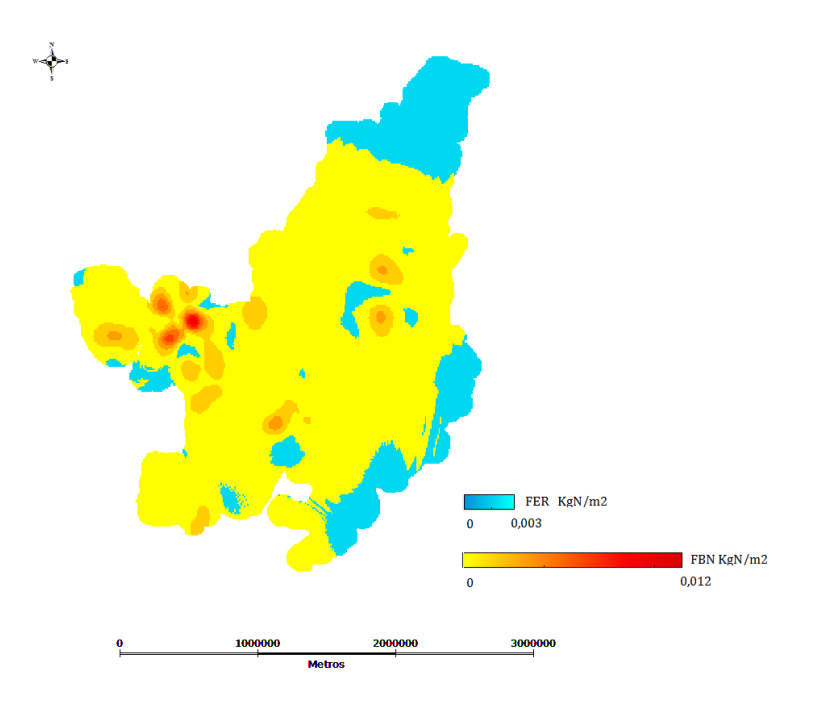

<span id="page-20-1"></span>**Figura 13 – Entrada de N via fertilizantes e fixação biológica de N.**

# **5. Conclusão**

Conclui-se que:

- O maior aporte de N no bioma Cerrado ainda ocorre pela vegetação natural;
- Dentre as culturas agrícolas estudadas, a soja é responsável por maior aporte de N no bioma;
- As regiões que tiveram maior aporte de N agrícola foram Mato Grosso, sul dos estados do Mato grosso do Sul, Goiás, Maranhão, Piauí e oeste da Bahia;
- As técnicas de geoprocessamento, em especial o uso da interpolação baseada no método de Kernel, mostraram-se bastante úteis para modelar a distribuição espacial das entradas de N no bioma.

# **6. Referências Bibliográficas**

ALVES, B. J. R.; BODDEY, R. M.; URQUIAGA, S. The success of BNF in soybean in Brazil. **Plant and Soil**, 2003. 1-9.

ASSOCIAÇÃO NACIONAL PARA A DIFUSÃO DE ADUBOS - ANDA. Estatísticas - Indicadores, 2013. Disponivel em: <http://www.anda.org.br/index.php?mpg=03.00.00&ver=por>. Acesso em: 20 Jan 2014.

AUSTIN, A. T. et al. Latin America's Nitrogen Challenge. **Science**, 2013. 149.

AUSTIN, A. T.; PINEIRO, G.; GONZALEZ-POLO, M. More in less: agricultural impacts on the N cycle in Argentina. **Biochemistry**, p. 45-60, 2006.

BODDEY, R. M. et al. Biological nitrogen fixation associated with sugarcane. **Plant Soil**, 1991. 111-117.

BODDEY, R. M. et al. Use of the 15N natural abundance technique to quantify biological nitrogen fixation by woody perennials. **Nutrient Cycling in Agrosystems**, 2000. 235-270.

BUSTAMANTE, M. M. C. et al. Nitrogen Cycling in tropical and temperate savannas. **Biochemistry**, p. 209-237, 2006.

BUSTAMANTE, M. M. C. et al. Potencial impacts of climate change on biochemical funtioning of Cerrado ecosystems. **Braz. J. Biology**, p. 655-671, 2012.

CLEVELAND, C. C. et al. Global patterns of terrestrial biological nitrogen (N2) fixation in natural ecosystems. **Global Biogeochemical Cycles**, p. 623-645, 1999.

COLLETA, L. D. et al. Isotopic view of vegetation and carbon and nitrogen cycles in a Cerrado ecosystem, southeastern Brazil. **Sci. Agric. (Piracicaba, Braz.)**, Piracicaba, July/August 2009. 467-475.

COMPANHIA NACIONAL DE ABASTECIMENTO - CONAB. CONAB Corporativa - Levantamentos de Safra, 2013/2014. Disponivel em: <http://www.conab.gov.br/conteudos.php?a=1253&>. Acesso em: 20 Jan 2014.

ECONOMIC COMISSION FOR LATIN AMERICA AND THE CARIBBEAN - CEPAL. El nuevo patron de desarrollo de la agricultura en America Latina y el Caribe., 2005.

FILOSO, S. et al. Human activities changing the nitrogen cycle in Brazil. **Biochemistry**, p. 61-89, 2006.

FOOD AND AGRICULTURE ORGANIZATION OF THE UNITED NATIONS - FAO. FAOSTAT emissionagriculture, 2010. Disponivel em: <http://faostat.fao.org/site/718/default.aspx#ancor>. Acesso em: 20 Jan 2014.

FOOD AND AGRICULTURE ORGANIZATION OF THE UNITED NATIONS - FAO. FAOSTAT trade, 2011. Disponivel em: <http://faostat.fao.org/site/342/default.aspx>. Acesso em: 20 Jan 2014.

GALLOWAY, J. N. et al. Nitrogen cycle: past, present, and future. **Biochemistry**, p. 153-226, 2004.

GALLOWAY, J. N. et al. Transformation of the nitrogen cycle: recent trends, questions, and potencial solutions. **Science**, p. 889-892, 2008.

GUIMARÃES, A. P. et al. Bradyrhizobium strain and the 15N natural abundance quantification of biological N2 fixation in soybean. **Sci. Agric.** , 2008. 516-524.

HERRIDGE, D. F.; PEOPLES, M. B.; BODDEY, R. M. Global inputs of biological nitrogen fixation in agricultural systems. **Plant Soil**, 2008. 1-18.

INSTITUTI BRASILEIRO DE GEOGRAFIA E ESTATÍSTICA - IBGE. **Levantamento sistemático da produção agrícola (LSPA).** Rio de Janeiro - RJ. 2012.

INSTITUTO BRASILEIRO DE GEOGRAFIA E ESTATÍSTICA - IBGE. **Índice de /mapas\_tematicos/mapas\_murais/**. Disponivel em: <http://geoftp.ibge.gov.br/mapas\_tematicos/mapas\_murais/>. Acesso em: 20 Jan 2014.

INSTITUTO BRASILEIRO DE GEOGRAFIA E ESTATÍSTICA - IBGE. Manual Técnico de Uso da Terra. Rio de janeiro - RJ: 171, 2013.

INTERGOVERNMENTAL PANEL ON CLIMATE CHANGE - IPCC. **Good practice guidance for land use, land use change and forestry.** Hayama, Japan. 2003.

INTERGOVERNMENTAL PANEL ON CLIMATE CHANGE - IPCC. **2006 IPCC guidelines for national greenhouse gas inventories.** Japan. 2006.

INTERNATIONAL PLANT NUTRITION INSTITUTE - IPNI. **Estatísticas Fertilizantes**, 2012. Disponivel em: <http://brasil.ipni.net/article/BRS-3132>. Acesso em: 20 Jan 2014.

INTERNATIONAL PLANT NUTRITION INSTITUTE. **Estatísticas - Nutrientes**, 2008. Disponivel em: <http://brasil.ipni.net/article/BRS-3133>. Acesso em: 20 Jan 2014.

JANSSEN, R.; RUTZ, D. D. Sustainability of biofuels in Latin America: risks and opportunities. **Energy Policy**, p. 5717-5725, 2011.

LEITH, I.; SUTTON, M. Too much of a good thing. **Nature**, 14 April 2011. 159-161.

MARTINELLI, L. A. Ecosystem services and agricultural production in Latina America and Caribbean. **Inter-American development bank. Environmental safeguards unit (VPS/ESG). Technical Notes.**, p. 1-24, 2012.

MARTINELLI, L. A. et al. Sources of reactive nitrogen affecting ecosystems in latin America and the Caribbean: current trends and future perspectives. **Biogeochemistry**, p. 3-24, 2006.

MARTINELLI, L. A. et al. Agriculture in Brazil: impacts, costs, and opportunities for a sustainable future. **Current Opinion in Environmental Sustainability**, p. 431-438, 2010.

MARTINELLI, L. A. et al. Nitrogen mass balance in the Brazilian Amazon: an update. **Braz. J. Biology**, 2012. 683-690.

MINISTÉRIO DA CIÊNCIA E TECNOLOGIA - MCT. **Brazil's initial national communication to the United Nations Framework Convention on climate change.** Brasília - Brazil. 2004.

MINISTÉRIO DA CIÊNCIA E TECNOLOGIA. **Inventário brasileiro de emissões antrópicas por fontes e remoções por sumidouros de gases de efeito estufa não controlados pelo protocolo de Montreal - Parte II.** [S.l.]. 2010.

MINISTÉRIO DA CIÊNCIA, TECNOLOGIA E INOVAÇÃO - MCTI. **Estimativas anuais de emissões de gases de efeito estufa no Brasil.** Brasília. 2013.

REIS, V.; LEE, S.; KENNEDY, C. Biological nitrogen fixation in sugarcane. In: \_\_\_\_\_\_ **Nitrogen fixation:** origins, applications, and research progress. [S.l.]: [s.n.], 2007. p. 213-232.

SANO, E. E. et al. Land cover mapping of the tropical savanna region in Brazil. **Environ. Monit. Assess.**, 2010. 113-124.

SMIL, V. Nitrogen in crop production: na account of global flows.. **Global Biogeochem. Cycles**, 1999. 647-662.

SPRENT, J. I. et al. Natural abundace of 15N and 13C in nodulated legumes and other plants in the Cerrado and neighbouring regions of Brazil. **Oecologia**, 1996. 440-446.

SUTTON, M. A. et al. **Our nutrient world:** The challenge to produce more food and energy with less pollution. Edinburgh, UK.: Centre for ecology and hydrology (CEH), Edinburgh on behalf of the Global Partnership on Nutrient Management and International Nitrogen Initiative., 2013.

VITOUSEK, P. M. et al. Human domination of Earth's ecosystems. **Science**, p. 494-499, 1997.

VITOUSEK, P. M. et al. Biological nitrogen fixation: rates, patterns and ecological controls in terrestrial ecosystem. **Phil. Trans. Royal Society.**, p. 1-9, 2013.

WASSENAAR, T. et al. Projecting land use changes in the Neotropics: the geography os pasture expansion into forest. **Global Environmental Change**, p. 86-104, 2007.